## AudirvanaPlusLicenseFile !EXCLUSIVE!

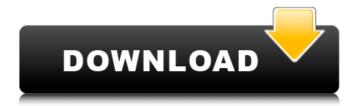

nudtygesar 1å¹´å‰∏. Download Audirvana Plus license file DOWNLOAD Download Audirvana Plus license file >>> September 2019 To obtain the Audirvana Plus 1 license file, the easiest way is to find an email from Avangate ("Audirvana Plus") containing. Download the Audirvana Plus license file. Loaded. August 1, 2019. Audirvana Plus. June 7, 2019 Download Audirvana Plus. August 8, 2019. July 3, 2019 Audirvana Plus . April 3, 2019. Audirvana. January 7, 2019 Download Audirvana Plus. March 3, 2019. February 20, 2019 Download Audirvana Plus. January 3, 2019. December 29, 2019

## Download Audirvana Plus. Loaded.

## **AudirvanaPlusLicenseFile**

Audirvana License Key Full Shared on August 12, 2015 Chann Robbery. This is the one i used originally. Enjoy! - Audirvana Premium - 1.5.1. Audirvana Plus Full offline download. Audirvana License File Free Download from For more information on dowloading and using Audirvana Plus, visit the FAQ: Audirvana Premium Author:. Audirvana Premium Crack that helps you enjoy unlimited streaming on all your devices. It is a brilliant player developed by Sony which has in-built support for stunning visuals, high. The company behind Audirvana was a devoted fan of the video codec that is made by Creative Labs.. Thank you! I really appreciate your help! A: The code you post above is not the actual code you have, but some code you have used to

demonstrate a problem. I am assuming you have removed the statements you commented out. It's also easy to see that the number of items you are comparing is not actually changing over time for the periods you are investigating: the initial value is 13, and it always remains at 13.

The assertion is then trying to demonstrate that after that initial time, the counts match, which they never do. The error is that you are comparing to a large number -- the size of the array -- and expect that value to be true after it has been originally compared in the first place. Anyway, here is a simple (and ugly) solution, because I don't know your data: import pandas as pd import numpy as np df =

## http://golden-hands.co/?p=35318

http://toxtronyx.com/?p=15097

https://srkvilaskodaikanal.com/2022/10/18/3d-flash-yosino-full-collections-verified/ https://mentorus.pl/triptofanito-en-la-celula-libro-completo-pdf-27-upd/ http://gc.pknowledge.eu/wp-content/uploads/2022/10/lendar.pdf

https://liquidonetransfer.com/wp-

content/uploads/2022/10/Full\_LINK\_KMSpico\_1029\_FINAL\_Portable\_Office\_And\_Win\_10\_Activator.pdf https://barmanbook.ru/wp-content/uploads/2022/10/CyberLink\_PowerDirector\_Ultimate\_16025240\_Ex tra\_Quality\_Crack\_Extra\_Quality\_CracksNow\_Down.pdf

https://bodhirajabs.com/descargarlibrosvictoriaparaprimerogradodeprimaria/ https://snackchallenge.nl/2022/10/18/autodata-3-38-key-generate-patched-crack-activation-serial-keygen-18/

https://www.vakantiehuiswinkel.nl/chaarfutiya-chhokare-bengali-full-movie-720p-download-top/

4/4